# **«Методика решения и составления задач на Паскале с использованием динамических типов данных»**

*Кривко-Красько Сергей Васильевич, учитель информатики* 

#### Введение

Изучение основ программирования в средней школе, как на базовом, так и на профильном уровне (1) включает изучение лишь статических типов данных. В то же время в профессиональном программировании широко используются динамические типы данных. Поэтому знакомство с ними наиболее успешных учащихся, представляется необходимым. Следует также учесть, что нередко олимпиадные задачи по информатике эффективно решаются именно с использованием динамических типов.

Статические данные размещаются в памяти на стадии компиляции и перераспределения памяти на стадии выполнения не допускается. Это создавало некоторые неудобства при работе с массивами (приходилось объявлять максимальный размер памяти под массивы). Выделение памяти для переменных на стадии выполнения программы стало возможным только при использовании нового типа данных - указателей (ссылок). Значением указателя (переменной ссылочного типа) является не значение переменной (величины), а адрес области памяти (первой ячейки) в которой находится переменная.

Для указателей область памяти выделяется статически (как обычно), а для переменных, на которые они указывают, - динамически, то есть на стадии выполнения программы. Для хранения динамических переменных выделяется специальная область памяти, называемая "кучей".

Для объявления указателей в ЯП Паскаль используется специальный символ "^", после которого указывается тип динамической (базовой) переменной:

type  $\langle$ имя типа> =  $\wedge$   $\langle$ базовый тип>;

```
var <имя переменной>: <имя типа>; или
```
<имя переменной>: ^ <базовый тип>;

Например:

type int =  $\land$ integer;

 $\{$ \*Указатель на переменную целого типа\*} var  $x,y$ : int;

а: ^real; {\*Указатель на переменную вещественного типа\*} Выделение оперативной памяти (в «куче») для динамической переменной базового типа осуществляется с помощью оператора  $New(x)$ , где  $x$  - соответствующий указатель.

Обращение к динамическим переменным выполняется так:

<имя переменной>

Пример:  $x^{\wedge} = 15$ 

В процессе выполнения число 15 (два байта) записывается в область памяти, адрес которой является значением указателя х.

Оператор Dispose(x) освобождает память, занятую динамической переменной, при этом значение указателя х становится неопределенным.

Зарезервированное слово nil обозначает константу ссылочного типа, которая ни на что не указывает.

Основные зарезервированные слова и операторы для работы с динамическими переменными Оператор (зарезервированное слово) назначение

 $New(x)$ выделение оперативной памяти для динамической переменной Dispose(x) освобождает память, занятую динамической переменной

nil константа ссылочного типа, которая ни на что не ссылается (записывается в последнем элементе списка)

х^: =... оператор записи значения в выделенную ячейку памяти

## Линейный список

Наиболее эффективно использование указателей при работе с так называемыми динамическими структурами данных.

К динамическим структурам относятся:

- линейный списк;
- $\bullet$   $\text{CTek}$ :
- очередь;
- $\bullet$  rpa $\phi$ ;
- дерево.

Рассмотрим применение указателей

Списком называется структура данных, каждый элемент которой при помощи указателя связан со следующим элементом. Каждый элемент списка, как правило содержит два поля: поле для хранения данных (содержательная часть) и поле для ссылки на следующий элемент списка.

Поле ссылки последнего элемента всегда имеет значение nil. Поле данных может иметь сложную структуру. Для работы с примерами, обозначим поле данных как word и тип хранимых данных - string, а поле для ссылки на другой элемент списка обозначим как next.

Указатель на начало списка является отдельной переменной.

Пример линейного списка.

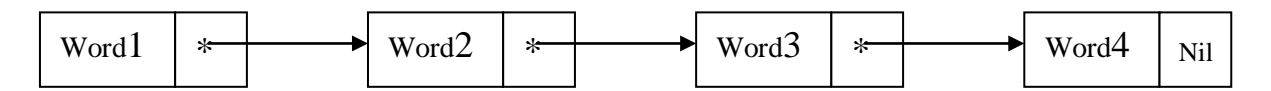

Основные операции со списком:

- вывод элементов списка;

- вставка элемента в список;
- удаление элемента из списка.

#### Создание упорядоченного списка

Рассмотрим следующую задачу: создание упорядоченного списка (упорядочение производится по содержательной части элементов списка, а так как в примере содержательная часть списка - текст, то тексты упорядочиваются в алфавитном порядке – по возрастанию)

Для вставки необходимо найти элемент, содержательная часть которого больше содержательной части нового элемента. Отдельно надо рассмотреть ситуации, когда новый элемент приходится вставлять в начало или конец списка.

В начале программы надо описать типы и переменные:

program Orded List;

```
type str10=string[10];
```
 $pt='element;$  (\*Указатель на элемент списка\*) element=Record word: str10; (\* текстовое поле\*) next:pt; (\*указатель на следующий элемент\*) end;

```
var first: pt; (*Указатель на первый элемент списка*)
     w:str10; (Переменная для ввода текста*)
```
Для вывода элементов списка на экран понадобится процедура:

```
Procedure List write (x:pt);
```

```
begin
  while x<>Nil do
      begin
          writeln(x^{\wedge}.word);
          x:=x^{\wedge}. next;
      end:
end;
```
И самая главная процедура - вставка элемента в упорядоченный список:

```
Procedure List Insert (var first: pt; w: str10);
  Var new x, x:pt;
  begin
    New (new x); new x^{\wedge}. word:=w;
 (*Отвели место в памяти элементу и записали в него текст*)
  if first=Nil then (*если список был изначально пуст*)
     begin
         first:=new x; new x^.next:=ni;
          (*сделали новый элемент первым*)
     end
  61.89if w<first^.word then
(*если новый элемент должен быть перед 1-ым элементом*)
       begin
          new x<sup>^</sup>.next:=first; first:=new x;
(* сделали новый элемент первым *, его ссылка - на тот, что был
первым*)
        endelse
(*ищем место, куда надо вставить новый элемент*)
        begin
           x:=first;while (x^{\wedge}.next\llap{{\frown}}Null) and (w> x^{\wedge}.next^{\wedge}.word) do
               x:=x^{\wedge}.\nnext:new x<sup>^</sup>.next:=x^.next; x^.next:=new x;
        end:
```
end;

### И основная часть программы:

```
begin
     first:=Nil;
     repeat
       write(Введите текст '); readln(w);
        if w<>' ' then List_Insert(first,w);
    until w=' '; (* выход из цикла по вводу пробела*)
    Writeln(Вывод упорядоченного списка');
     List_write(first);
end.
```
Программа выполнена в PascalABC.

Скриншот окна результатов:

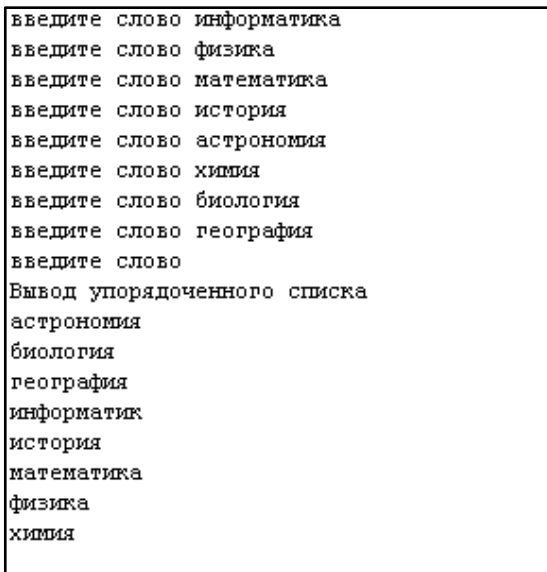

# **Список литературы**

1. *Программы для общеобразовательных учреждений: Информатика. 2-11 классы / Составитель М.Н.Бородин.* М. : БИНОМ. Лаборатория знаний, 2007. стр. 448.

2. **Окулов С.М.** *Основы программирования.* М. : БИНОМ. Лаборатория знаний, 2004. стр. 424.

3. **Иванова Г.С.** *Основы программирования.* М. : Из-во МГТУ им. Н.Э.Баумана, 2001. стр. 392.